Intro to Multimedia Retrieval Exercise Course 7 Specific Object Recognition: Local Features

Kimiaki Shirahama, D.E.

Research Group for Pattern Recognition Institute for Vision and Graphics University of Siegen, Germany

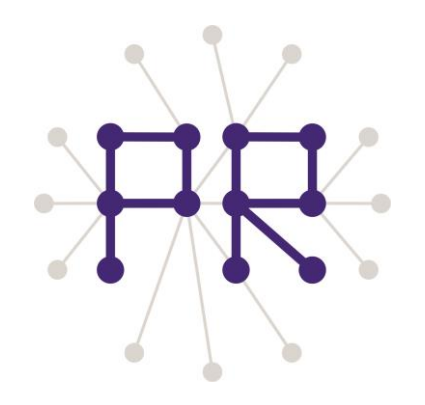

### Overview of Today's Lesson

- Problem of global features
- Local features  $\Box$  Extraction of local features
- SIFT feature
	- □ Difference-of-Gaussian (DoG)
	- $\Box$  SIFT descriptor
- SURF feature
- Extraction of SURF Features by OpenCV

#### Problem of Global Features

**Global features:** Features extracted from the whole region of an image

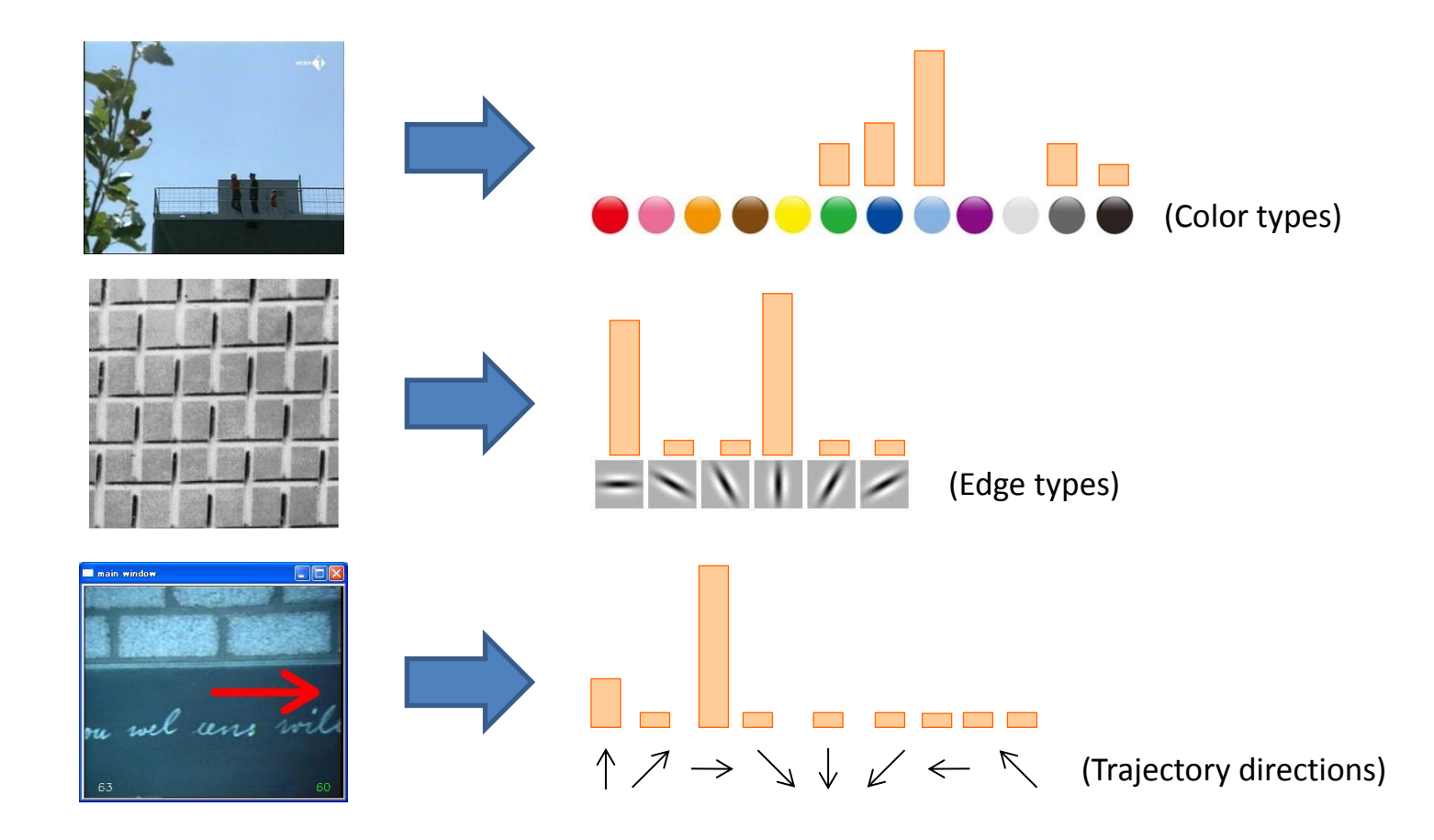

Too coarse to deal with the detailed information in images (We already experienced the semantic gap when using color histograms)

#### Local Features

#### **Local features:** Features extracted from a local region of an image

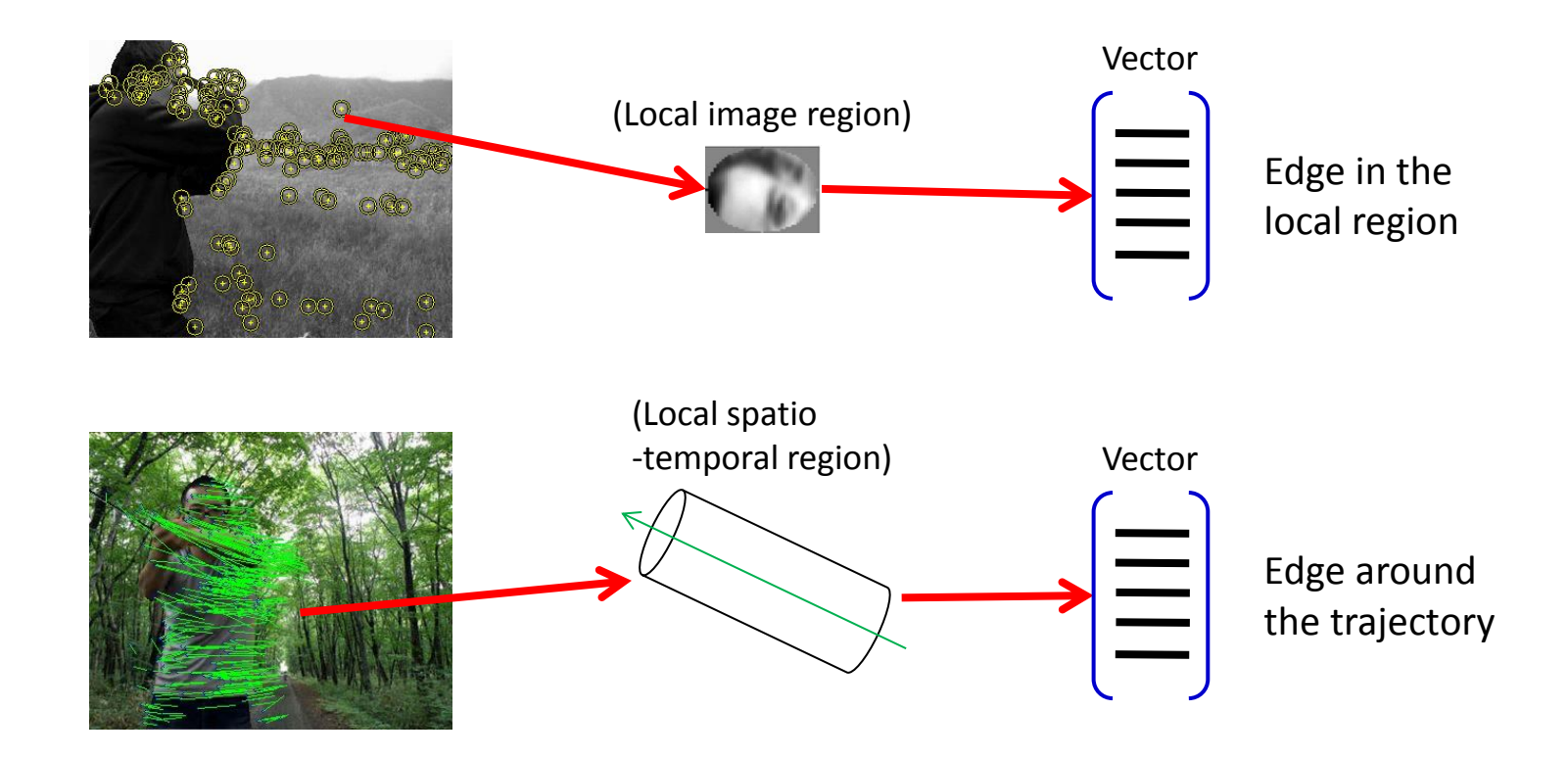

Local features enable much more detailed analysis than global features Examples of local features: SIFT, HOG, ColorSIFT, SURF, MSER, etc.

## Extraction of Local Features

Local features are extracted based on the following two steps **1. Region detector:** Determine local regions from which features are extracted

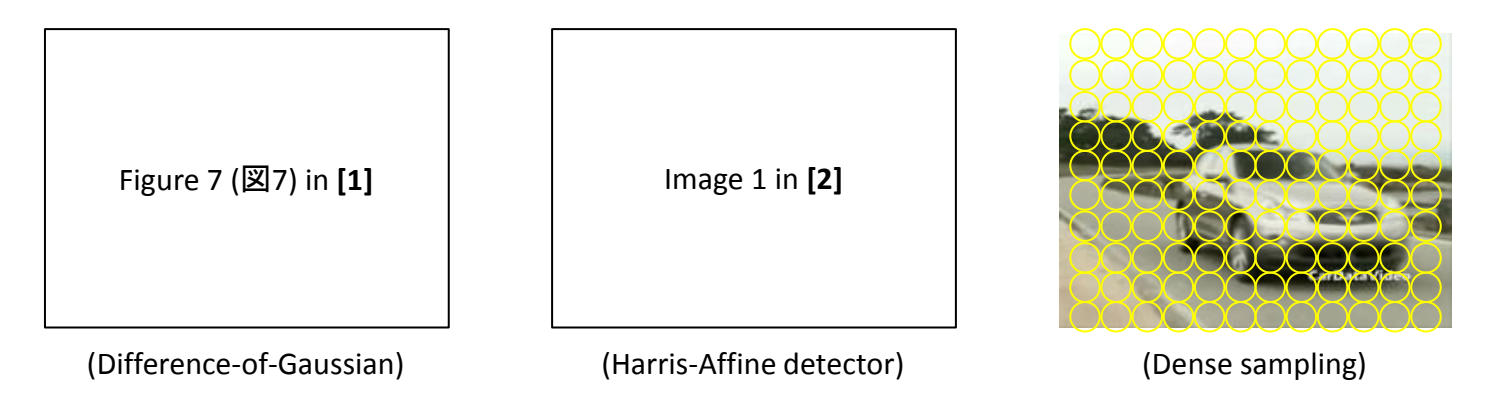

*Determine yellow regions in the above images*

**2. Region descriptor:** Describe each local region with a vector representation

- Edge distribution
- Color distribution
- Edge distribution on each color channel etc.

#### SIFT Feature

**Scale-Invariant Feature Transform (SIFT):** Represents the edge shape in a local region, reasonably invariant to scaling, rotation, viewpoint changes and illumination changes The most popular feature for multimedia retrieval

(SIFT feature has originally developed to *match points of a 3D object in different images*)

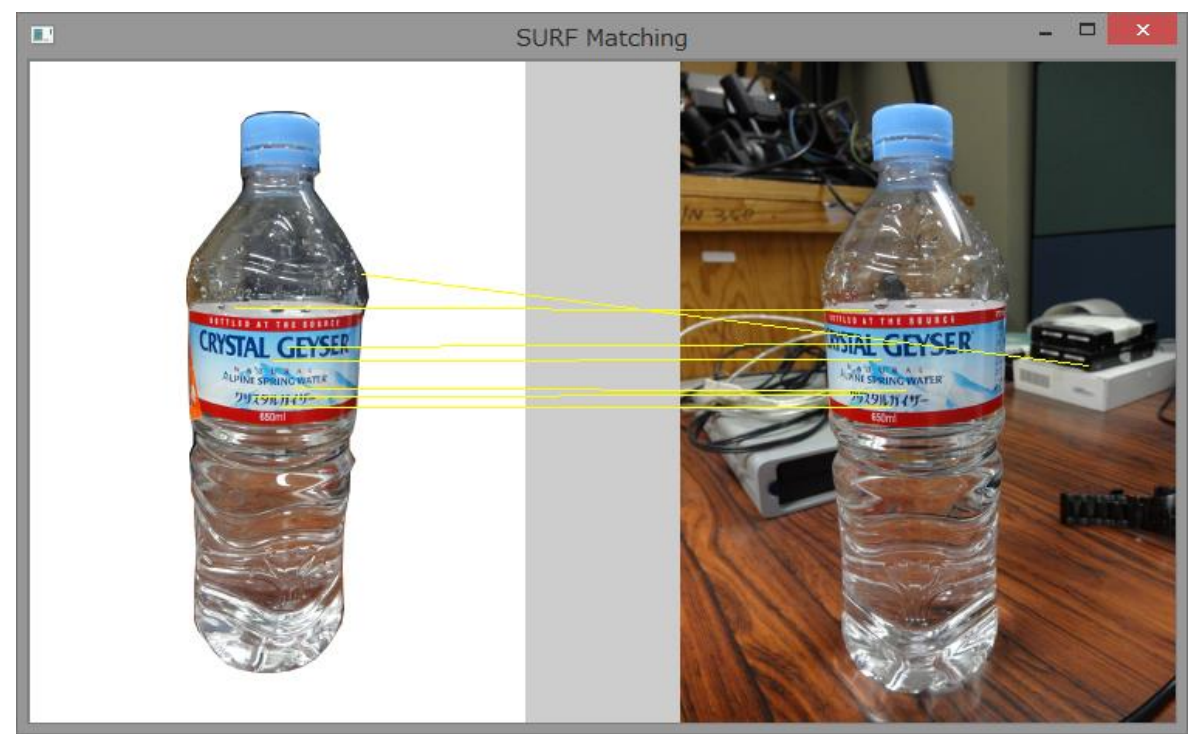

**Specific object recognition:** Identify the same object instance in different images (**Generic object recognition:** Identify the class of an object in an image) Explain the most basic SIFT feature using DoG as a region detector

# Difference-of-Gaussian (DoG) (1/2)

What kind of points (regions) are useful for matching? *Regions where pixel values largely change in multiple directions*

Detect local regions based on the difference of images, which are smoothed by Gaussian filters with different scales

Regions where the difference is large contain many edges!

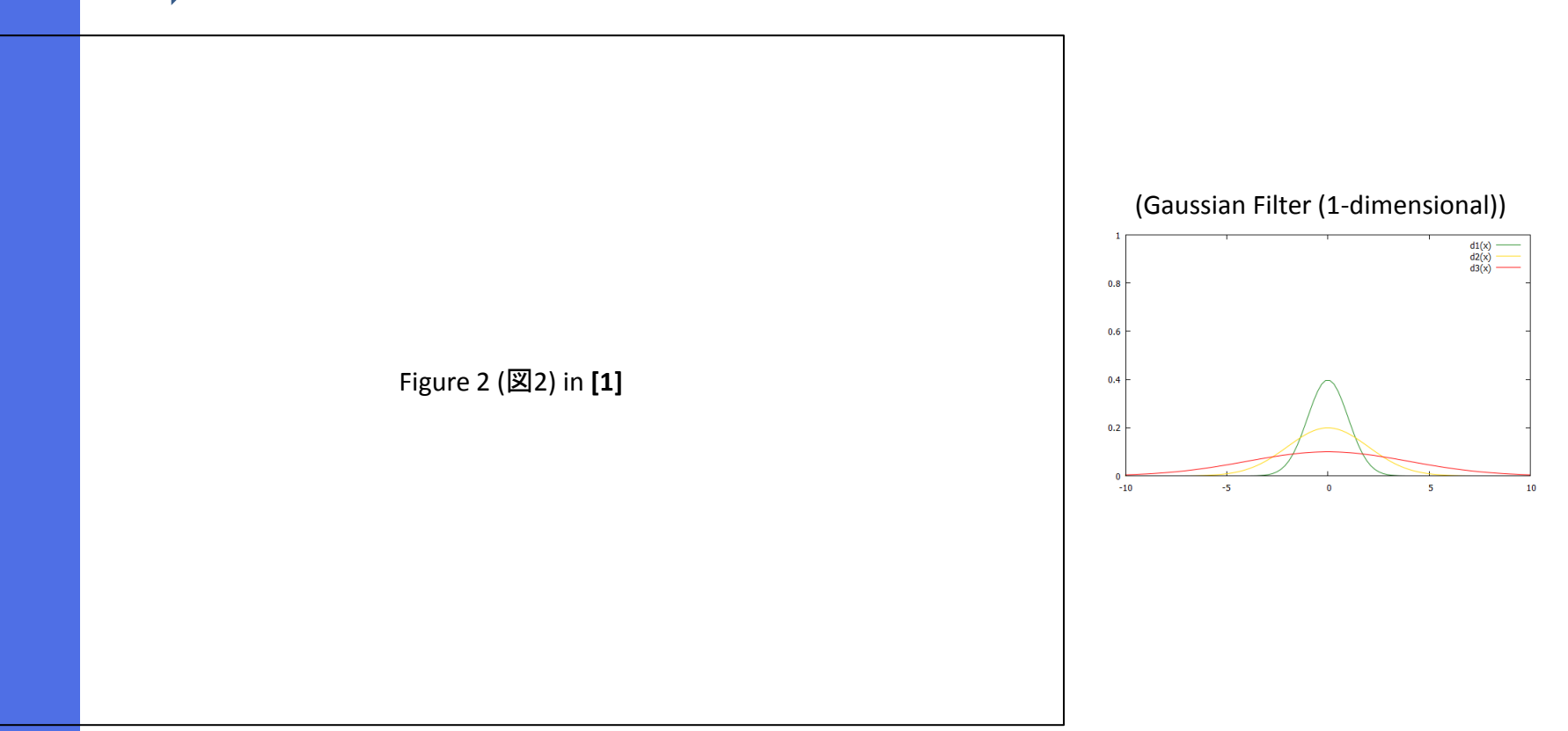

# Difference-of-Gaussian (DoG) (2/2)

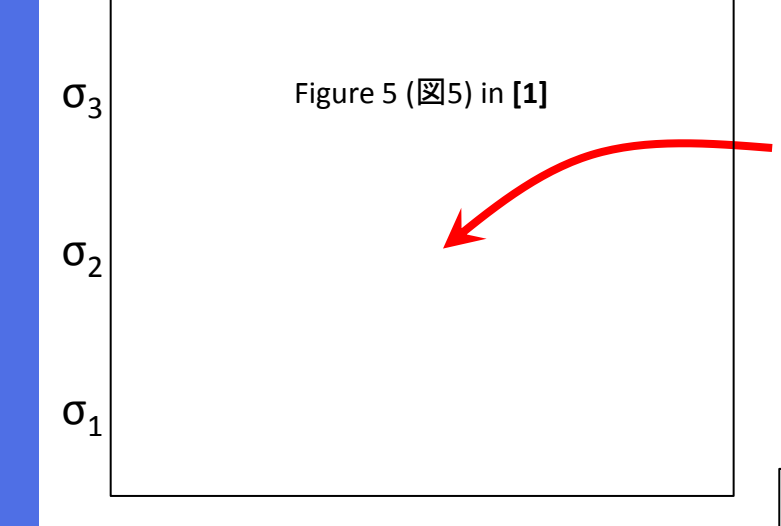

Check whether the DoG of this pixel is extremum or not (the DoG is larger than those of surrounding pixels)

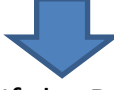

If the DoG is an extremum, the region which surround this pixel with the scale  $\sigma_{2}$ , is detected as a local region.

If the image size becomes two-times larger, the region with the two-times larger σ becomes a local region

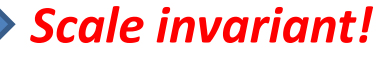

Figure 6 (図6) in **[1]**

#### SIFT Descriptor

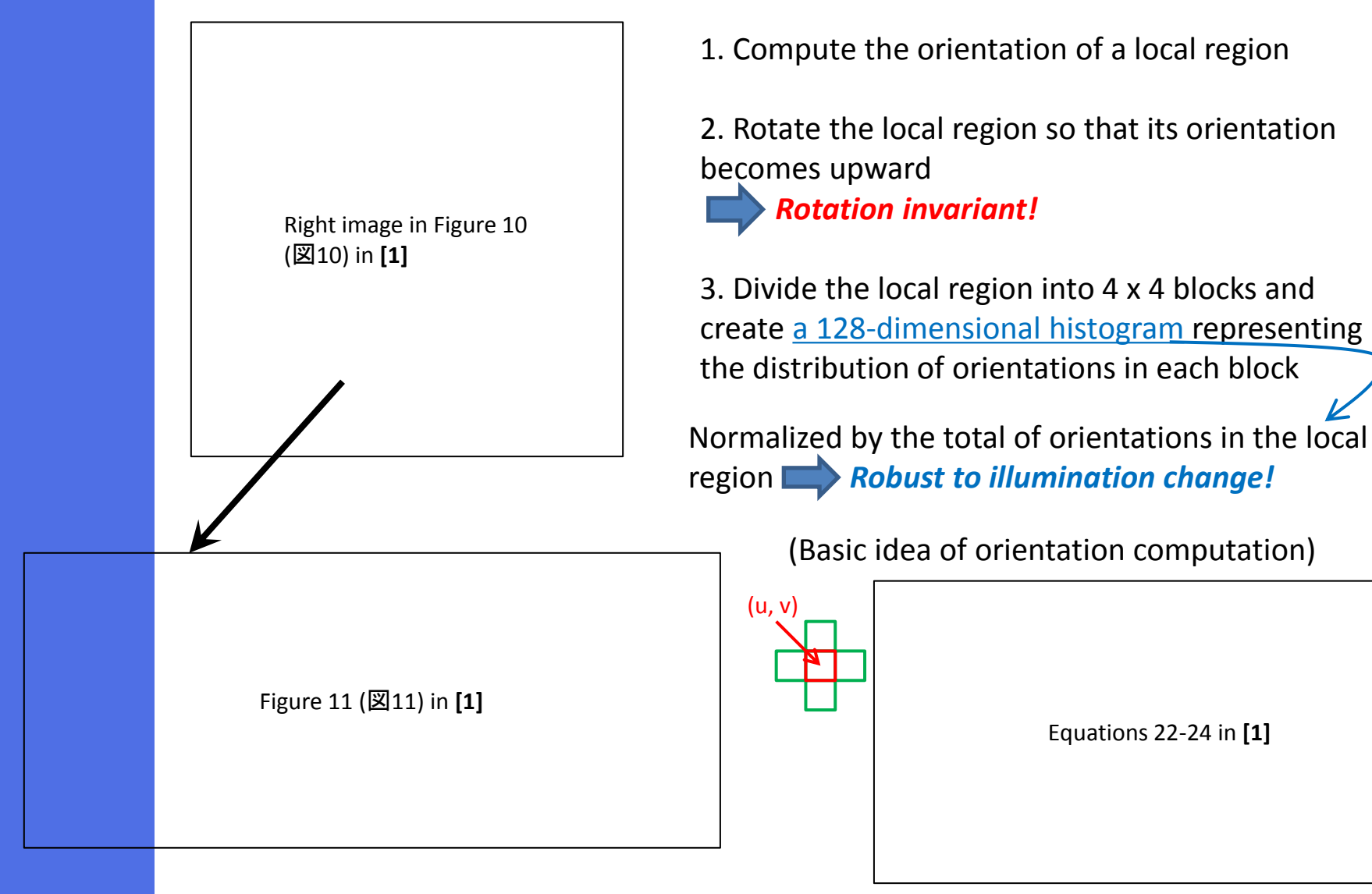

Further processing is done in the actual SIFT descriptor computation

## Examples of SIFT Descriptors

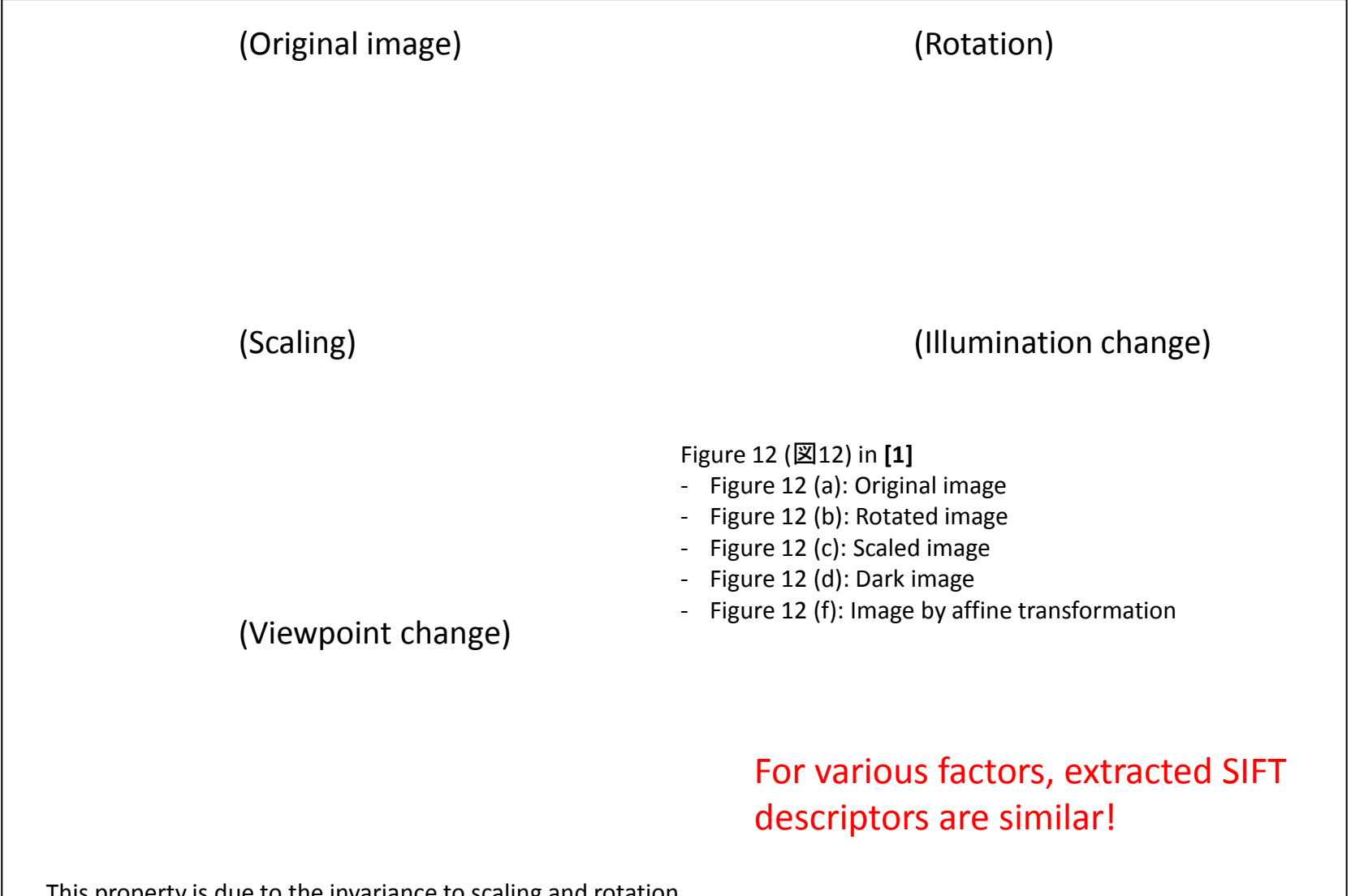

This property is due to the invariance to scaling and rotation, but this is not theoretically supported.

#### SURF Features

#### **Speeded-Up Robust Feature (SURF)**

Simplified SIFT feature using the integral image structure Compared to SIFT feature, the computation of SURF feature is much more efficient, the performance is slightly worse,

*Integral image:* Structure where computing the sum of pixel values in any region can be done in O(1) (The most famous application is real-time face detection)

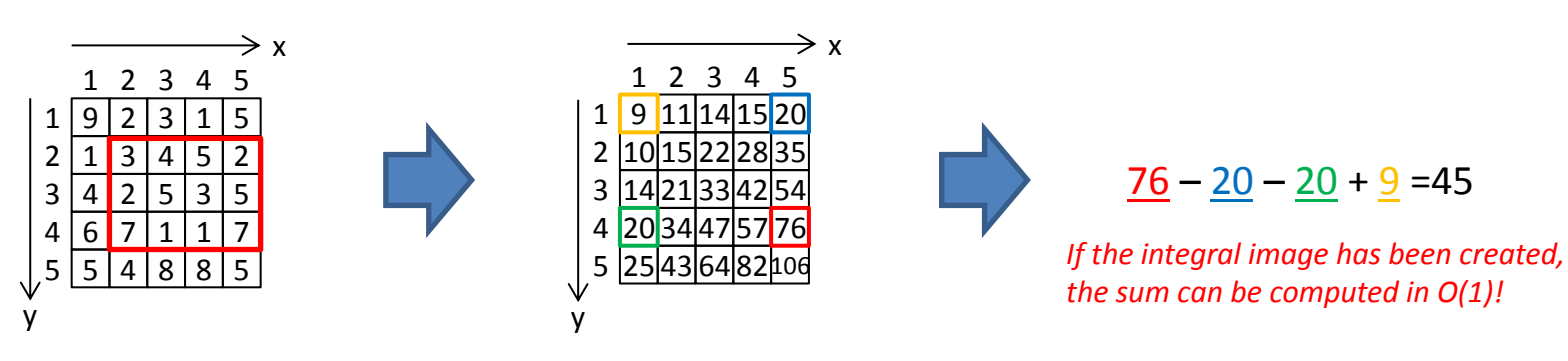

(Original image)

To compute the sum of pixel values in the red region, a double-for-loop has to be used.

#### **(Integral image)**

For each pixel, the value represents the sum of pixel values in the rectangle, whose top-left and bottom-right is the origin and this pixel.

#### Extraction of SURF Features by OpenCV (1/2)

void cvExtractSURF(const CvArr\* image, const CvArr\* mask, CvSeq\*\* keypoints, CvSeq\*\* descriptors, CvMemStorage\* storage, CvSURFParams params)

- image: 8bit, gray-scale image
- mask: Mask (Not used in this course)
- keypoints: double pointer to the sequence of keypoints (local regions) each is stored in **CvSURFPoint** typedef struct CvSURFPoint{

```
 CvPoint2D32f pt; // keypoint position
  int laplacian; \frac{1}{1}, 0 or +1 (If two keypoints have different laplacians, they should not be matched)
   int size; // region size
   float dir; // orientation
   float hessian; // used to roughly estimate the strength of keypoint
 } CvSURFPoint;
```
- descriptors: double pointer to SURF descriptors (each descriptor is 64 or 128-dimensinoal vector of CV\_32F (We will use this in the next lesson)
- storage: Storage for storing the actual data of keypoints and descriptors
- params: Parameters for SURF extraction, specified by **CvSURFParams**

```
 typedef struct CvSURFParams{
```

```
 int extended; // 0: Basic SURF (64-dimensional), 1: Extended SURF (128-dimensional)
 double hessianThreshold; // Threshold used to detect keypoints (local regions)
```

```
 int nOctaves; // # of Gaussian filters used for keypoint detection (default 3)
```

```
int nOctaveLayers; \frac{1}{4} of layers in each octave (default 4)
```

```
 } CvSURFParams;
```
#### Extraction of SURF Features by OpenCV (2/2)

#include "opencv2\opencv.hpp" #include "opencv2\nonfree\nonfree.hpp"

#pragma comment(lib,"C:\\opencv\\build\\x86\\vc10\\lib\\opencv\_nonfree246d.lib")

#pragma comment(lib,"C:\\opencv\\build\\x86\\vc10\\lib\\opencv\_nonfree246.lib")

int main(int argc, char\* argv[]){ cv::initModule\_nonfree(); // Very Important: Initialization of the nonfree library

 // Load an image in gray-scale mode (Used to SURF feature extraction) // Load the same image in color mode (Used to display extracted SURF features)

 CvMemStorage\* storage = cvCreateMemStorage(0); CvSeq\* keypoints = 0; CvSeq\* descriptors = 0; CvSURFParams params = cvSURFParams(500, 1);

 // Extract SURF features from img cvExtractSURF(img, 0, &keypoints, &descriptors, storage, params); cout << ">> # of extracted SURF features = " << descriptors->total << endl;

```
 // Draw extracted keypoints (local regions from each a SURF descriptor is extracted)
for(int i = 0; i < keypoints->total; i++}{
   CvSURFPoint* point = (CvSURFPoint*)cvGetSeqElem(keypoints, i);
   CvPoint center; // Center of a keypoint
   int radius; // Radius of a keypoint (local region size)
   center.x = cvRound(point->pt.x);
   center.y = cvRound(point->pt.y);
  radius = cvRound(point->size * 1.2 / 9.0 * 2.0); cvCircle(img2, center, radius, cvScalar(0,255,255), 1, 8, 0);
```

```
 }
```
}

// Show the drawn image using cvNamedWindow

 cvClearSeq(descriptors); cvClearSeq(keypoints); cvReleaseMemStorage(&storage); // Other variables should be released here

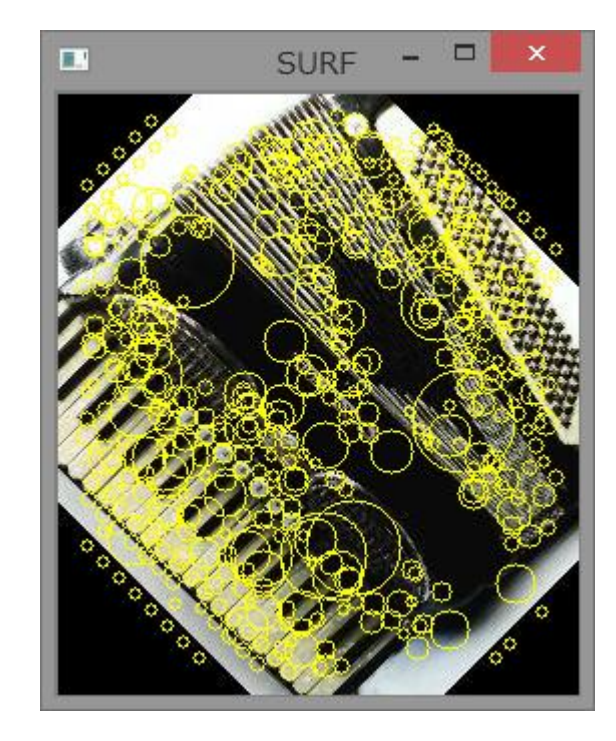

#### References

**[1]** H. Fujiyoshi: "Gradient-Based Feature Extraction - SIFT and HOG –", CVIM 160, pp. 211-224 (2007) [http://www.vision.cs.chubu.ac.jp/sift/PDF/sift\\_tutorial.pdf](http://www.vision.cs.chubu.ac.jp/sift/PDF/sift_tutorial.pdf) **[2]** Affine Covariant Features <http://www.robots.ox.ac.uk/~vgg/research/affine/index.html>

Useful software for SIFT extraction **[3]** Koen van de Sande: "ColorDescriptor Software" <http://koen.me/research/colordescriptors/>